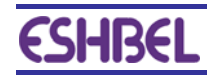

## **מבנה קובץ ממשק תנועות יומן מתוכנות חיצוניות**

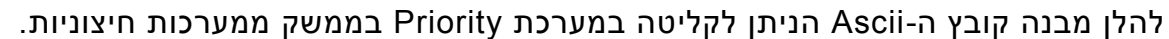

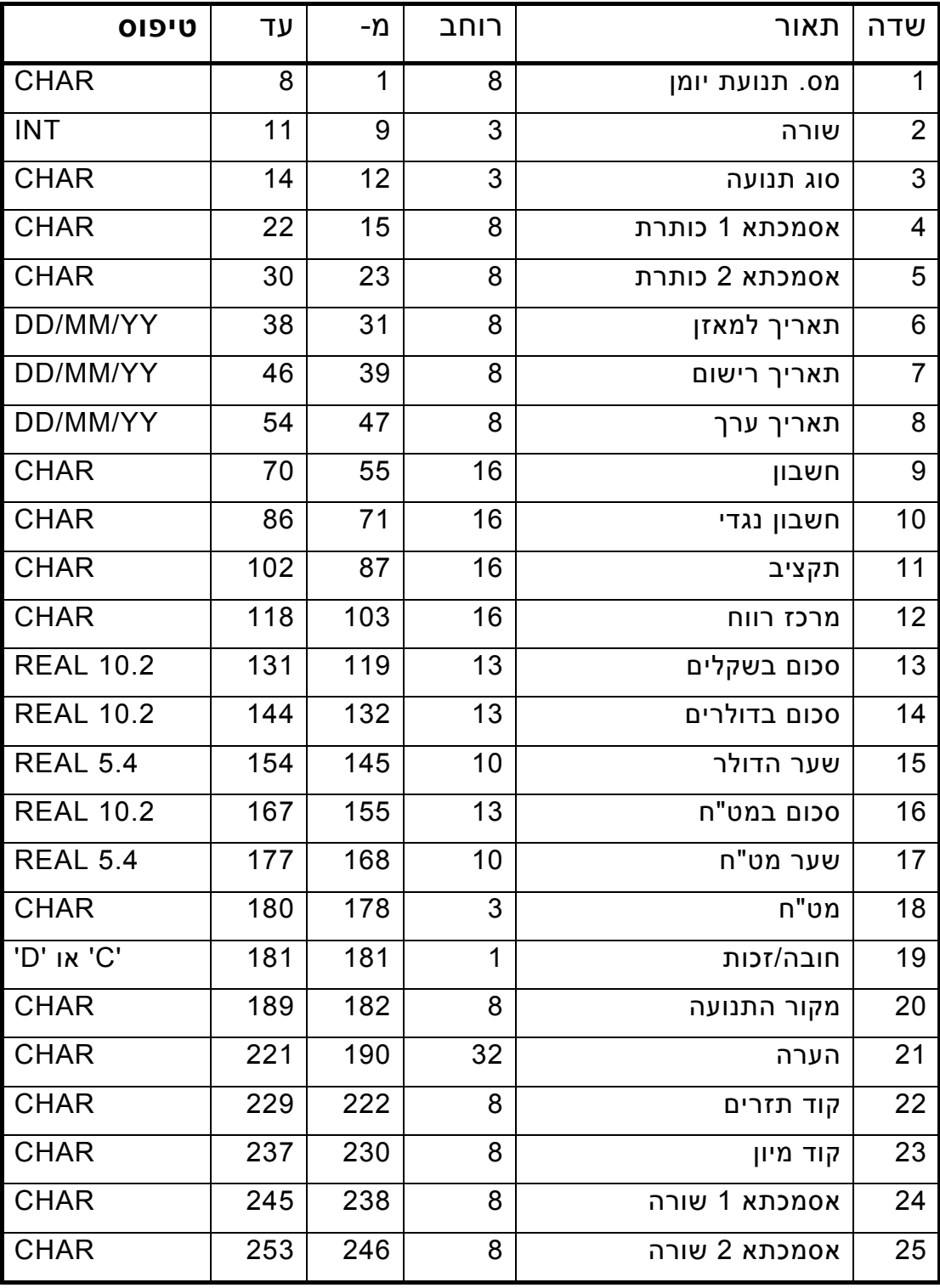

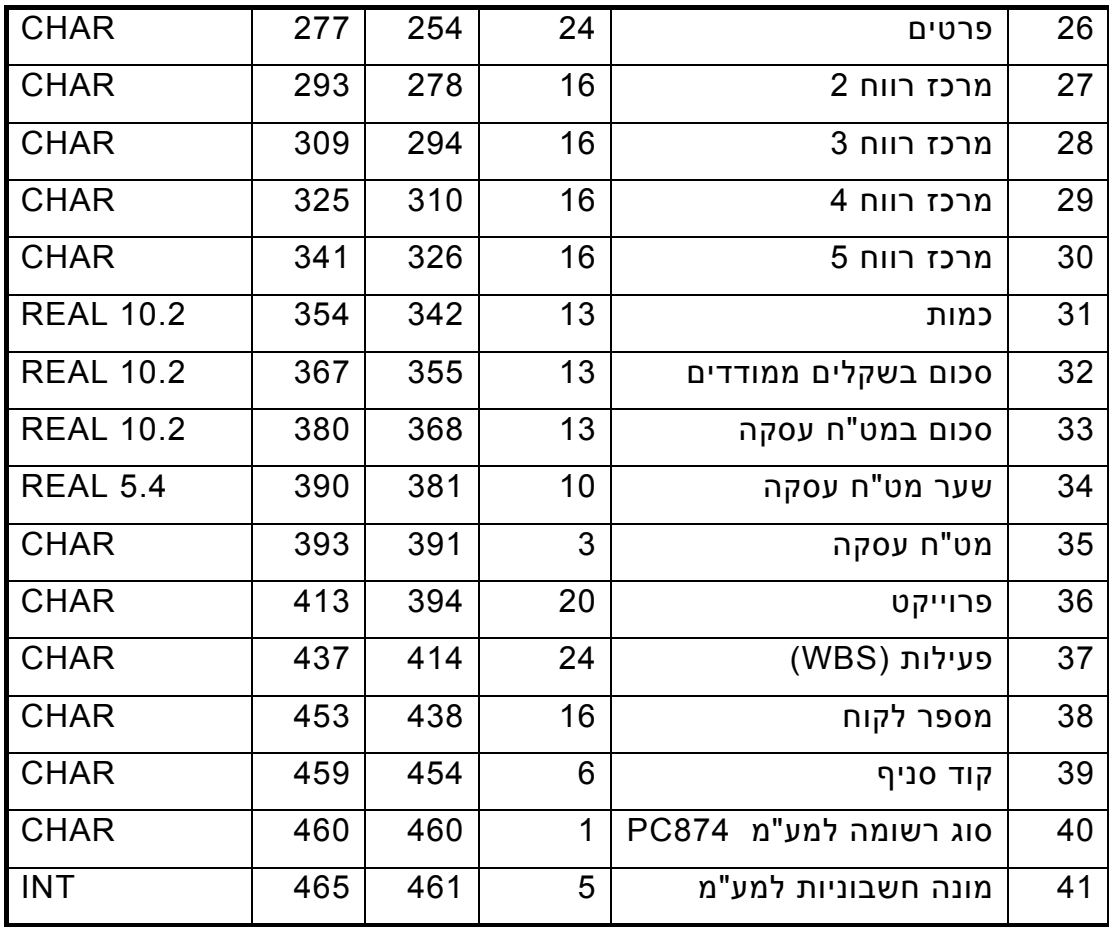

## **הערות:**

- 1. שדות מסוג REAL יציגו נקודה עשרונית; אין צורך באפסים מובילים .
	- 2. שדות תאריך יהיו במבנה YY/MM/DD.
- 3. צירוף השדות מספר תנועת יומן ושורה (שדות 1 ו- 2 ) חייב להיות יחיד לכל שורה בקובץ. כלומר, אין לרשום בקובץ שתי שורות שונות עם אותו מספר תנועה ואותו מספר שורה.
	- 4. הסכומים בשקלים ובדולרים חייבים להיות מאוזנים לכל תנועת יומן.
	- 5. בשדה מקור התנועה יש לרשום קוד קבוע שמסמן מהו המקור של התנועות.
- 6. שדות אסמכתא 1 ו- 2 ( בכותרת שדות מספר 4 ו- 5 ) משותפים לכל השורות של אותה תנועת יומן. לעומתם שדות אסמכתא 1 ו- 2 ( בשורה שדות מספר 24 ו- 25) הם עבור כל שורה בנפרד .
	- 7. ניתן להגדיר קובץ ממשק עם מיקומים קבועים של השדות , בשם loadfnc) ללא סיומת), או עם הפרדה של טאבים בין השדות (Tab Delimited), בשם . loadfnc.txt
	- 8. כאשר הקובץ מוגדר עם הפרדה של טאבים, אין מגבלה על רוחב השדות. ובפרט, ניתו לרשום מספר שורה הגדול מ-999. ולהעביר אסמכתאות של יותר מ-8 תוים.